# Photoshop CS5 Download Torrent (Activation Code) WIN + MAC X64 2023

Installing Adobe Photoshop is relatively simple and can be done in a few simple steps. First, go to Adobe's website and select the version of Photoshop that you want to install. Once you have the download, open the file and follow the on-screen instructions. Once the installation is complete, you need to crack Adobe Photoshop. To do this, you need to download a crack for the version of Photoshop that you want to use. Once you have the crack, you need to open the file and follow the instructions on how to patch the software. After the patching process is complete, the software is cracked and ready to use.

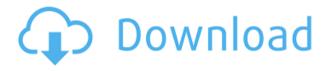

Lightroom now supports 32-bit RAW files, though it doesn't support the native RAW format known as DNG. The new release also allows you to sync Lightroom across multiple platforms and access and create collections on mobile devices. Okay, now while most people still use the standard JPEG format for images, it's no longer a necessary step: you can create and save lossless 8-bit TIFF and 12-bit extended raw images, as well as 14-bit TIFF images. RAW files offer a more flexible and high-guality format from which you can create better images. This is possible by aligning several new options in the new filter, which lets the software know what kind of image you are trying to create. While RAW file export makes use of Adobe's DNG format, it also supports all other RAW file formats, including CR2, CX, ORF, as well as Epson's DPP. It's understandable that Adobe wants to adopt the DNG format because it marks the Ebay standard and is more widely used than JPEG. By default, the output will have ICC color profiles, but you can enable or adjust the color profiles using the settings menu while you can adjust the individual and group tones using the tone curve adjustment. When you save a JPEG image, you can either save as a JFIF or EXIF format. A JFIF format is a JPEG image with only the image's data. It is compatible with most previewers, but iOS devices such as the iPhone, iPad, and iPod Touch will open JPG, not JFIF images. To save a JFIF format, you have to uncompress the JPEG with Lightroom or the QT lossless compression option.

## Photoshop CS5Torrent Keygen PC/Windows {{ lifetimE patch }} 2023

The first thing you need to do is select an image or image layer in the image panel when you are in Photoshop. Then, click on the Grab Toolbar icon at the top of the program window. The Grab Toolbar is a toolbox that lets you switch between your image panel and the color and swatches panel. By clicking on the color swatches tool and then dragging across your image, you add a swatch to the image palette in the right panel. The image palette has a variety of color tools and controls that let you change colors, add and remove colors, and adjust their intensity within the colors. You can use color to create gradients, add transparency, and much more. You can also use the color swatches tool to launch your custom color palette. You can use the various tools in the palette to access features or change the main color or description of the swatch. You can use the color and swatches tool in two ways: either by dragging it over the area of the image you want to colorize, or by clicking on a swatch and then clicking on the image and dragging over different areas of the image you want to colorize. The second method is a bit more time consuming as you need to click-drag over every small section of the image that you want to change with the color swatches. How do I create custom colors for my image with the color and swatches tool in Adobe **Photoshop?** 

The first step is to select an image layer. To create custom colors, you'll need to open a new image document so you can use this layer. If there is just one layer in the image document, then you'll need to drag an empty layer under the existing layer and delete whatever is on the current layer. After you do that, your image document will look like this: 933d7f57e6

## Download free Photoshop CS5Hack Activation [Mac/Win] x32/64 2022

"I care about my images, and I want the best technologies to help me find what I'm looking for and tell my story. Photoshop, and Photoshop Elements, are the tools I've turned to for that." said Ellie Black. Creative Technology Lead for Facebook. "We're invested in Adobe's future, because we know that together we can create powerful, intuitive and collaborative technologies that empower creativity and drive social change. I'm excited about the future of Photoshop and it's possible that this is just the first of many features that we'll get to bring to our users as a result of our partnership." The roadmap that Adobe and Black outlined includes new, highly anticipated features like the powerful selection tool that will make it easier for users to scale and edit photos in real time, as well as the ability to upload images directly to Facebook with just a few clicks. Another popular feature in Photoshop editors bundles together individual tools from an array of Photoshop plug-ins into streamlined tools that help automate common image processing tasks, including the introduction of new on-the-fly RGB color shades. In addition, Adobe Sensei AI will be built into Photoshop for discovery and image optimization, and automatically correct, optimize, and scale images to different mobile device form-factors or pixels. In addition to incredible new features with Photoshop, Black announced that the Adobe Creative Cloud family of creative apps includes new enhancements to Behance, Dreamweaver, Flash, Muse, Illustrator, Mix, Photoshop, and XD. For a full overview of the update, visit

www.adobe.com/devnet/photoshop/news.html .

photoshop 7 download for mac photoshop cc 2015 download deutsch mac photoshop 2020 mac free download photoshop 22.3 mac download photoshop mac os x free download photoshop for mac os x yosemite download download imagenomic portraiture plugin for photoshop mac os x download photoshop for mac free reddit photoshop 2019 mac download reddit photoshop cs6 free download mac reddit

#### **Graphic Design Basics**

A stroke is a line for drawing shapes like rectangles, rounded rectangles, ovals, and lines. A type effect adds a fill (color) inside the stroke to create a new shape. You can also use type (and word) wrap to create bleed or fixed-width spacing between text and images. You can also use bleed and crop to precisely select a part of the photo. You can use the Adjust > Invert command to make the subject darker or brighter.

#### **Illustrate in Drawing**

You can use the Pen tool to draw on a layer. You can also use options like sharpen and smooth and invert tool via the tools menu to give your drawings a more traditional

pencil look. You can use the Polygonal Lasso to draw freehand. In this tool, your freehand drawing is created as polygonal lines that create a hard edge. You can also use the Eraser tool to reveal underlying layers.

### **Interactive Design**

Adobe Illustrator provides tools that make reading, annotating, and drawing on a raster-based file extremely easy, as you can see from the Pick A Color dialog box and the Rectangle tool. The Lasso tool is also very versatile for creating paths. Adobe PhotoImpact is ideal for creating multilayers and applying effects to layers. Everyone, from professional editorial to amateur family and wedding photographers to print publishers and book designers, uses Photoshop to create and enhance their work. Whether designing an advertisement, a book cover or a website, many of us rely on Photoshop to make a significant difference in our projects. (Composition, alignment and shape are just a few of the essentials I've learned over many years of working on images.)

In 2019, Adobe Photoshop CC is rolling out completely new features, with new editing capabilities, improved cloning tools, adjustment Laver support for blending and layering, and the entire suite of robust image editing tools. It is the cloud's premier digital image editing or graphic design program, supporting lossless editing and photo editing, color correction, combined with intelligent image optimization for print, canvas, and beyond. It is now enhanced with live area selection, fast selection and blending, and live cloning brushes. The expertly crafted cloning tools make it simple to clone and copy selections, layers, masks, and strokes. The advanced adjustment layers enable non-destructive editing of luminance, color, and saturation, combined with new media presets for creating special effects such as adding an image on top of an existing one, or soft focus. It also offers powerful new content-aware features, auto-fixing and Smart Fix enhancements. New features that simplify the workflow process include a redesigned user interface, redesigned Organizer panel, improved Time Machine backup and reintroduction, and a new frequency curve in the image adjustment panel. Additional key features include the new Content Aware Fill and Content-Aware Move tools, which use the Computer Vision and intelligent image analysis technologies for high-guality results. Identifying an image's subject or content should be simple. Photoshop CC 2019 simplifies the workflow process with the new live area selection tool, which allows you to create precise selections without having an object layer. It starts large and continuous when the subject changes, avoiding selecting the right area at the right times.

https://new.c.mi.com/th/post/269734/Download\_Picture\_Collage\_Maker\_204\_Build 199 7\_TOP https://new.c.mi.com/th/post/270631/Amiti\_Antivirus\_2018240710\_Serial\_Key\_With\_Cra ck\_Free\_Download\_\_\_HOT\_\_\_ https://new.c.mi.com/th/post/270641/Wondershare\_Filmora\_955612\_Multilangual\_Seria 1 Key 64 Bit https://new.c.mi.com/th/post/270636/Spectracal\_Calman\_5\_LINK\_Keygen\_451 https://new.c.mi.com/th/post/271400/HD\_Online\_Player\_The\_Kis\_Kisko\_Pyaar\_Karoon\_D ownload\_LINK

https://new.c.mi.com/th/post/270626/Bud\_Redhead\_The\_Time\_Chase\_14\_Serial\_Key\_Ter re\_Tracker\_0101\_Masturbationtrmdsf\_INSTALL

https://new.c.mi.com/th/post/271395/FileScavenger43ENGkeygen\_BEST

https://new.c.mi.com/th/post/273018/PlanetZooActivationCodeBETTER\_Crack

https://new.c.mi.com/th/post/271390/Gran\_Turismo\_4\_Exe\_2021\_Full\_Version\_For\_Pcra r

https://new.c.mi.com/th/post/273023/Source\_Code\_\_Customizable\_Mobile\_Arcade\_Gam e\_For\_Delphi\_102\_REPACK

https://new.c.mi.com/th/post/273013/Free\_LINK\_Source\_Code\_Program\_Kasir https://new.c.mi.com/th/post/273008/Fuente\_Arial\_Black\_Normal\_Occidental\_Descargar \_39\_Extra\_Quality

https://new.c.mi.com/th/post/271452/Othercide\_Torrent\_UPD\_Download\_Patch https://new.c.mi.com/th/post/273003/HeavyocityDamageKONTAKTDisc1LiBRARY\_LINK https://new.c.mi.com/th/post/272998/Armando\_Venero\_Matematica\_Basica\_Pdf\_BETTE <u>R</u>

Photoshop is among the most popular image editing software available today. Since its release early in 1989, Photoshop has gone through frequent updates and is being updated to this day. There are several ways that people can get Photoshop. You can get it for free or you can buy it from Macs and PCs. Those who buy used or download it for free can examine its tools, features and even software. Now you can easily find out every detail you need with the help of this software. Photoshop has a huge collection of features and tools. Here are the top ten reasons why it's one of the best image editing software. It is a very easy-to-use software that allows to retouch your images using this toolkit. It comes with a huge range of tools that will help you to edit any type of image even if it is a large sized one. It has powerful tools like the Magic Wand, Healing Brush, Filters, Brush, Blur, Sharpen etc. It provides a lot of presets that can be good to work with, there are a lot of preset filters and you can also save your own presets. There are also many options and settings for every type of picture and you can easily make it suitable for different kinds of pictures easily. A note about Photoshop: If a user owns only Photoshop, there is no easy way to move any of its files to a new Mac or computer. In that case, the captive app needs to be moved to a new host computer. To do this, it must be installed first, then restarted. This process—which kicks Adobe off of the desktop and into the Air app store—takes both time and computer resources. It's worth the effort, but be aware of the trade-offs. You can also get the free Photoshop app for iOS and Android devices as well. For guicker, more streamlined mobile editing, try the new Photoshop Sketch.

https://onestopbd.shop/wp-content/uploads/2022/12/girtstep.pdf https://vitraya.io/wp-content/uploads/2022/12/dewdav.pdf https://fotofables.com/download-photoshop-2020-version-21-with-key-serial-number-326 4bit-new-2022/ https://citywharf.cn/photoshop-cs3-serial-number-win-mac-x64-final-version-2023/ https://videogamefly.com/2022/12/23/adobe-photoshop-2021-version-22-3-download-fre e-serial-number-full-product-key-pc-windows-64-bits-hot-2022/

https://parsiangroup.ca/2022/12/adobe-photoshop-7-0-free-download-for-windows-7-seri al-key-fix/

https://firstlady-realestate.com/2022/12/24/download-free-adobe-photoshop-2022-versio n-23-activation-key-x64-2022/

https://lmb364.n3cdn1.secureserver.net/wp-content/uploads/2022/12/abyper.pdf?time= 1671830156

http://myepathshala.online/2022/12/23/photoshop-2020-with-product-key-license-keyge n-windows-latest-release-2023/

http://rootwordsmusic.com/2022/12/23/adobe-photoshop-2021-hacked-latest-release-20 22/

Second Sight TV publishes articles on DIY and crafts, parenting, technology, and computer programming, mostly with a science, technology, and/or health focus. If you would like us to publish your work, please submit to our **submission form**. Photoshop CC is a fine addition to your digital photography workflow. With its features, you can easily process, edit, organize, as well as enhance your photos. Learn more by downloading our free guide. Photoshop Elements is a standalone application, but Photoshop also has a similar Elements-like workflow for Web and mobile use. Elements for Macintosh is a non-subscription app, but Adobe's tablets and phones have the Adobe Creative Cloud apps, as does the iPad Pro. You get similar features and even better performance through the cloud. You can choose to manage your computer files from the PC or downloads to the desktop. Anything you make in Elements you can use on external drives (Mac or Windows), and anything else will be saved to your computer. You get to keep everything when you choose to upgrade to Creative Cloud. In Store, you can purchase new software or get special time-limited-use software—including the 2023 Elements version—and get unlimited access to it for a limited time via the Creative Cloud. However, if you want to download and install it on your computer (or an external drive), you have to go through Adobe's website. Similarly, you'll have to go to the Adobe website to check for updates, find help, or get discounts or other special offers.